## AMICALE LAIQUE DE COUERON CENTRE SECTION INFORMATIQUE ENFANT / ADULTE / SENIOR

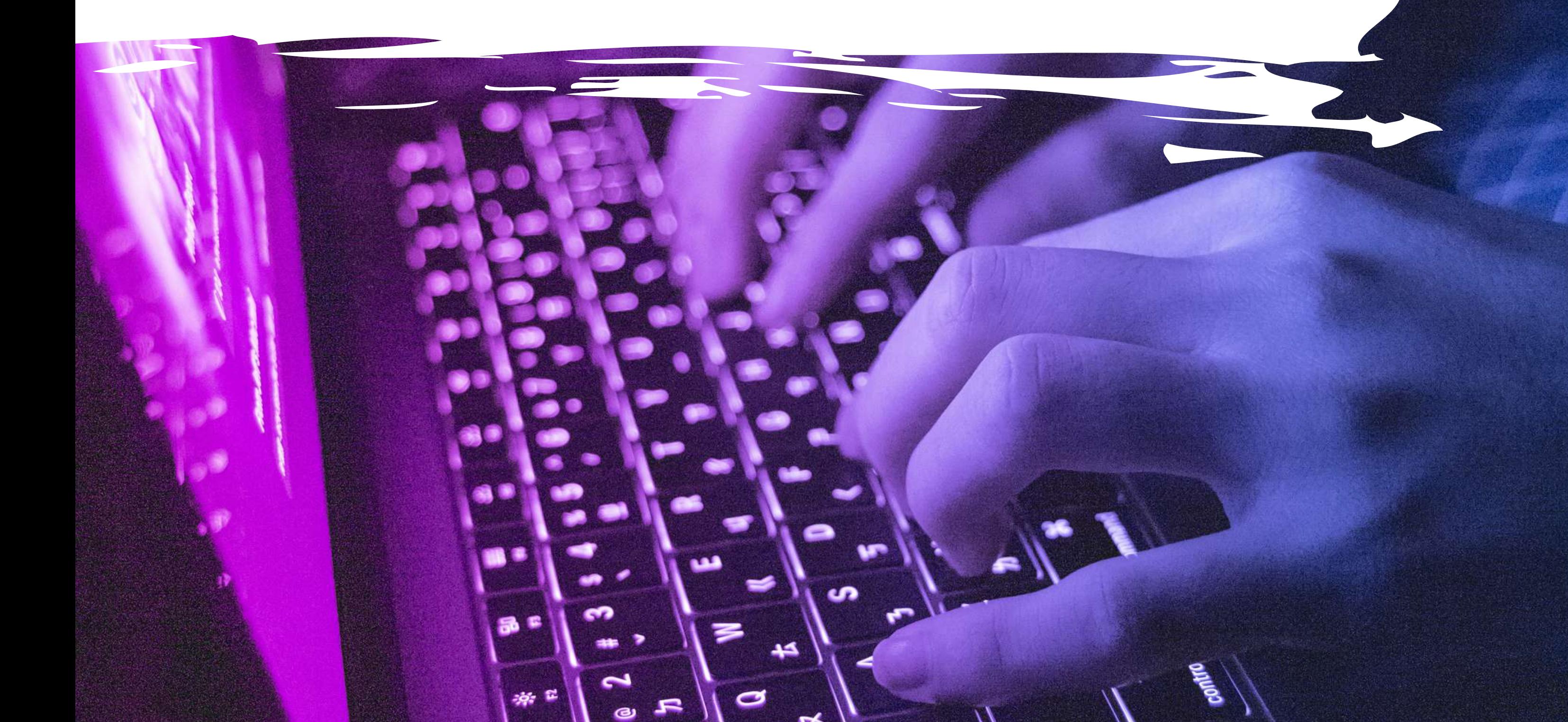

## TU ES INTERESSÉ ?

MARDI **18H30 À 20H00** JEUDI **15HOO Ä 16H30**  $\mathsf{E}\mathsf{I}$ **18H30 À 20H00** 

## LES DIFFÉRENTS ATELIERS

\* DÉCOUVERTE DE L'OUTIL INFORMATIQUE CRÉATION DE CONTENU PROTECTION ET SÉCURITÉ COMMUNICATION ET COLLABORATION INFORMATION ET DONNÉES

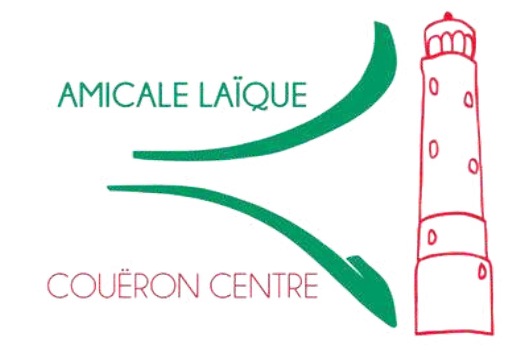

1 quai du Commandant Lucas 44220 Couëron accueil@amicale-laique-coueron.fr 02 20 86 49 85 www.amicale-laique-coueron.fr

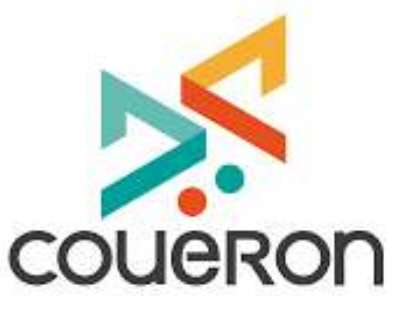

# AMICAL E LAIQUE DE COUERON CENTRE SECTIONINFORMATIQUE

Mardi DE 18H30 À 20H00 Octobre/Novembre/Décembre *Information et données* Janvier/Février *Communication et collaboration* Mars/Avril *Création de contenu* Mai/Juin *Protection et sécurité*

#### PERIODES ET HORAIRES

jeudi

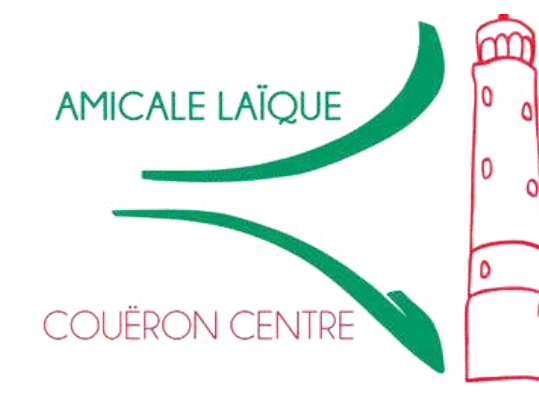

jeudi de 15h à 16h30 Novembre à Avril : 10 séances adulte / senior *de l'outil informatique et information et données Découverte*

#### de 18h30 à 20h00 Octobre/Novembre/Décembre *Découverte de l'outil informatique* Janvier/Février *Information et données* Mars/Avril *Communication et collaboration* Mai/Juin *Création de contenu*

1 quai du Commandant Lucas 44220 Couëron **www.amicale-laique-coueron.fr** accueil@amicale-laique-coueron.fr 02 20 86 49 85

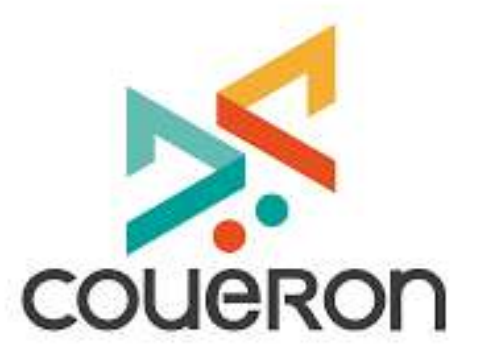

Informations et données *Généralités sur l'ordinateur Le bureau Le gestionnaire de fichier Un exemple de classement : les photos Un exemple de gestion des mails Navigation internet*

*Sauvegarde et point de restauration Télécharger et installer un logiciel*

#### Communication et

collaboration *Email, agenda, réseaux sociaux, outils collaboratifs, e-citoyenneté…*

> PROTECTION ET SÉCURITÉ *Données personnelles, cybersécurité*

> > 1 quai du Commandant Lucas 44220 Couëron **www.amicale-laique-coueron.fr** accueil@amicale-laique-coueron.fr 02 20 86 49 85

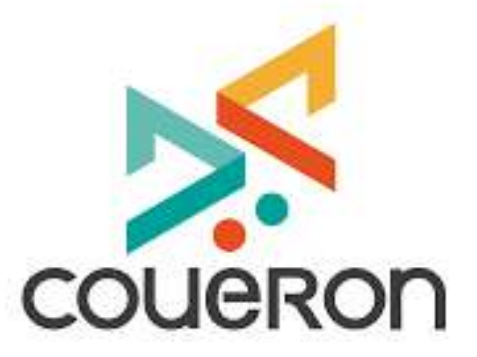

## LES CONTENUS

Découverte de l ' informatique *Fonctionnement de l'ordinateur et des différents périphériques, utilisation du système d'exploitation.*

> Création de contenu *Traitement de texte, image, son et vidéo et mise en page, programmation*

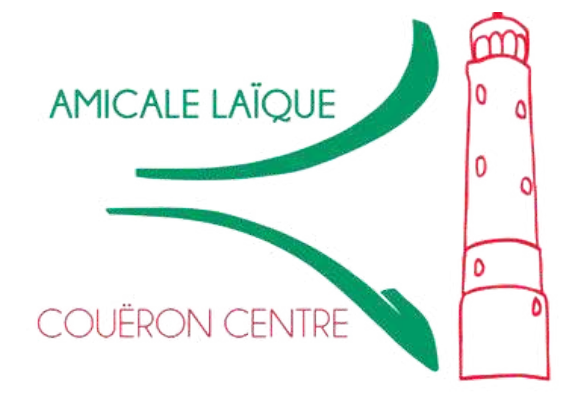